*Національний університет "Львівська політехніка", Кафедра соціальних комунікацій та інформаційної діяльності. – Львів : Видавництво Львівської політехніки, 2017. – С. 69–70.* 

*3. [Ржеуський А.](http://www.irbis-nbuv.gov.ua/cgi-bin/irbis_nbuv/cgiirbis_64.exe?Z21ID=&I21DBN=UJRN&P21DBN=UJRN&S21STN=1&S21REF=10&S21FMT=fullwebr&C21COM=S&S21CNR=20&S21P01=0&S21P02=0&S21P03=A=&S21COLORTERMS=1&S21STR=%D0%A0%D0%B6%D0%B5%D1%83%D1%81%D1%8C%D0%BA%D0%B8%D0%B9%20%D0%90$) Використання хмарних технологій у бібліотеках / А. Ржеуський // [Бібліотечний вісник.](http://www.irbis-nbuv.gov.ua/cgi-bin/irbis_nbuv/cgiirbis_64.exe?Z21ID=&I21DBN=UJRN&P21DBN=UJRN&S21STN=1&S21REF=10&S21FMT=JUU_all&C21COM=S&S21CNR=20&S21P01=0&S21P02=0&S21P03=IJ=&S21COLORTERMS=1&S21STR=%D0%9614595) – 2016. – № 4. – С. 13–15.* 

#### **УДК 004.588**

**Павло Жежнич, Богдан Квятковський, Теодор Бурак, Олег Чирка**  Національний університет "Львівська Політехніка"

## **РОЗПОДІЛ ПОВНОВАЖЕНЬ КОРИСТУВАЧІВ У СИСТЕМІ ВИБОРУ НАВЧАЛЬНИХ ДИСЦИПЛІН СТУДЕНТАМИ**

*© П.І.Жежнич, Б.О.Квятковський, Т.О.Бурак, О.Р.Чирка, 2017* 

**This paper considers an approach to users' permissions distribution in the information system of students' course selections. The system provides flexibility of users' permissions control according to users' reference points and data access at the logical level of the database as well as severity of the process due to limitations on data manipulating.** 

**Keywords – student, curriculum, course selection, information system, user permission.** 

Проведення вибору навчальних дисциплін студентами потребує побудови відповідної розподіленої інформаційної системи, оскільки до цього процесу залучаються велика кількість учасників з своїми правами та повноваженнями за допомогою різних інформаційних технологій і у різні часові відрізки. Типова архітектура такої системи, яку назвемо інформаційною системою вибору навчальних дисциплін студентами (ІСВНДС), подана в [1], де виділено дві складові:

- Веб-сайт для здійснення безпосередньо вибору навчальних дисциплін студентами;
- Локальна система для підготовки та опрацювання вибору навчальних дисциплін студентами.

В основі розподілу повноважень користувачів ІСВНДС, яка реалізована в Національному університеті «Львівська політехніка», лежить структурний і процесуальний підхід до проектування [2]. Це означає, що під час вибору дисциплін враховується організаційна структура університету (поділ на інститути, кафедри тощо), а з іншого боку вибір дисциплін розглядається як

багатоетапний процес, у якому кожен наступний етап (під-процес) починає виконуватися лише з завершенням виконання попереднього. Загалом виділимо такі 3 етапи:

- 1. Підготовка до вибору навчальних дисциплін студентами;
- 2. Вибір навчальних дисциплін студентами;
- 3. Опрацювання вибору навчальних дисциплін студентами.

Наявність цих етапів обумовлює застування поетапного підходу [3] до формування розподілу повноважень користувачів ІСВНДС, що забезпечує адекватність цього розподілу залежно від потенційних загроз [4]. В основі пропонованого розподілу повноважень користувачів ІСВНДС покладено підхід обмеження операцій з даними [5], який потребує фіксації усіх дій щодо забезпечення вибору навчальних дисциплін з боку користувачів у вигляді певних даних як електронних документів з мінімізацією можливості їхнього редагування. Такий підхід забезпечує збереження у базі даних станів вибору навчальних дисциплін на кожному з етапів, що дозволяє розглядати їх як окремі версії відповідних електронних документів [6].

Відповідно до процедури вибору навчальних дисциплін [1] перелік функцій та повноважень роботи за даними для користувачів системи на цьому етапі подано в табл.1.

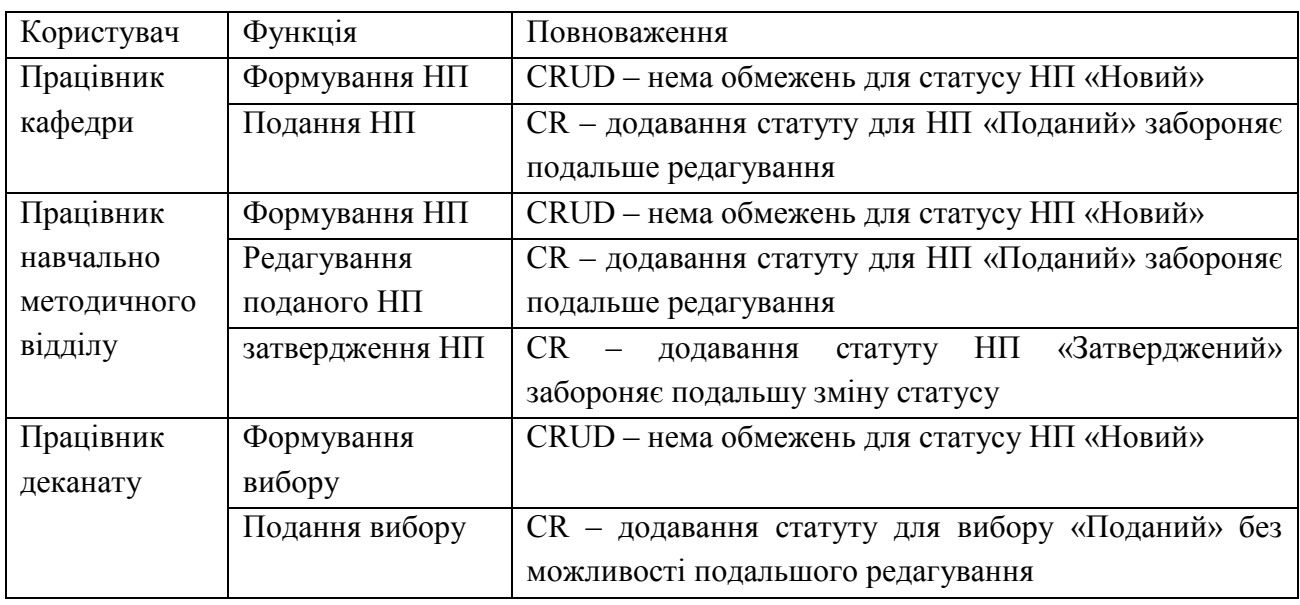

Табл.1 Розподіл повноважень ІСВНДС на етапі підготовки до вибору навчальних дисциплін.

Тут використовуються такі позначення: НП -навчальний план, C – CREATE, R – RETREIVE, U – UPDATE, D – DELETE.

На 1 етапі повноваження розподіляються у локальній системі на рівнях системи керування базами даних (СКБД) та логічному рівні бази даних [7].

На 2 етапі ІСВНДС реалізується за допомогою Веб-сайту на основі методу опорних точок зору [8], що забезпечує роботу користувачів, цілі яких не перетинаються (табл. 2).

> Табл.2 Розподіл повноважень ІСВНДС на етапі вибору навчальних дисциплін студентами.

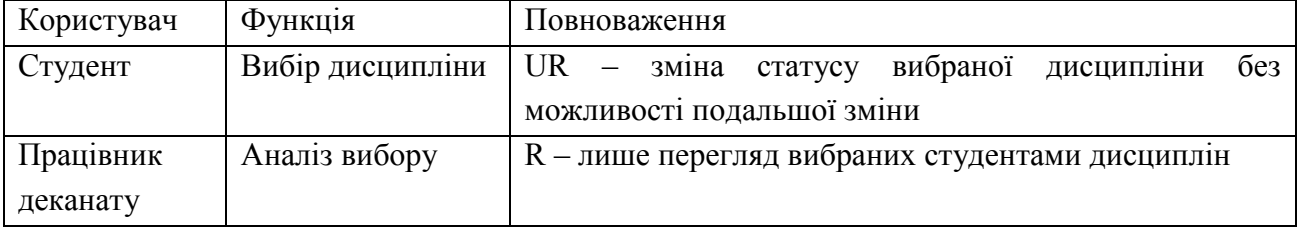

На 3 етапі повноваження розподіляються у локальній системі як на етапі 1. Табл.3 Розподіл повноважень ІСВНДС на етапі опрацювання вибору навчальних дисциплін.

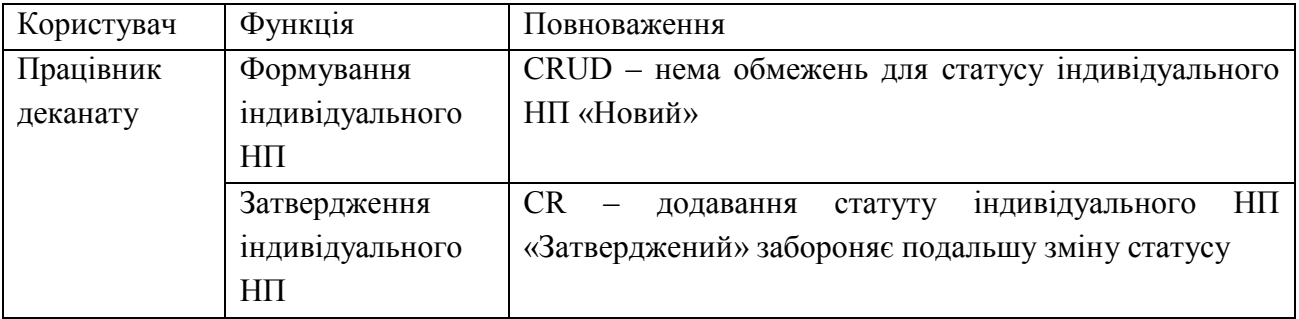

**Висновок.** Отже, впровадження пропонованого розподілу повноважень користувачів ІСВНДС забезпечує гнучкість керування вибором навчальних дисциплін студентами через врахування опорних точок зору користувачів та керування доступом до даних на логічному рівні бази даних з одного боку, і строгість цього процесу завдяки обмеженням щодо маніпулювання даними, які фіксують усі дії користувача за результатами виконання кожного етапу.

### **Література**

- *1. Жежнич П. Архітектура системи вибору навчальних дисциплін студентами / Павло Жежнич, Богдан Квятковський, Олег Чирка // Інноваційні комп'ютерні технології у вищій школі : матеріали 8-ої Науково-практичної конференції, 22–24 листопада 2016 року, Львів / Національний університет «Львівська політехніка». – Львів : Видавництво Наукового товариства ім. Шевченка, 2016. – С. 115–118.*
- *2. Гриценко В. Методологія впровадження інформаційно-аналітичних систем управління університетом / В. Гриценко // Наукові записки. – Випуск 10. – Серія: Проблеми методики фізико-математичної і*

*технологічної освіти. Частина 2. Кропивницький: РВВ КДПУ ім. В. Винниченка, 2016. - С.107-112.* 

- *3. Косіюк М. М. Інтегрована система комп'ютерної підтримки університетського менеджменту / М. М. Косіюк, А. Ю. Мазарчук, К. Е. Більовський // Інформаційні технології і засоби навчання. - 2015. - Т. 50, вип. 6. - С. 108-119.*
- *4. Рудий Т.В. Засади захисту інформації в інформаційних системах підприємств / Тарас В. Рудий, Леся М. Томаневич, Ольга І. Руда // «Математичні методи, моделі та інформаційні технології в економіці». – 2014. – №2(152). – С.551-557.*
- *5. Тарасов Д. О. Обмежений набір операцій для роботи з базами даних / Д. О. Тарасов, A. M. Пелещишин, П. І. Жежнич // Вісник Національного університету "Львівська політехніка". – 2001. – № 438 : Інформаційні системи та мережі. – С. 125–131.*
- *6. Myshchyshyn V. Concept of versions of electronic documents in databases / Vitalii Myshchyshyn, Pavlo Zhezhnych // Комп'ютерні науки та інженерія : матеріали VІ Міжнародної конференції молодих вчених CSE-2013, 21–23 листопада 2013 року, Україна, Львів / Міністерство освіти і науки України, Національний університет "Львівська політехніка". – Львів : Видавництво Львівської політехніки, 2013. – С. 222-223.*
- *7. Zhezhnych P., Burak T., Chyrka O. On the temporal access control implementation at the logical level of relational databases // Комп'ютерні науки та інформаційні технології: матеріали ХI Міжнародної науковотехнічної конференції CSIT 2016 (Львів, 6-10 вересня 2016 р.) - Львів : Видавництво Львівської політехніки. – C. 84 – 87.*
- *8. Львов М.С. Інформаційна система управління вищим навчальним закладом як платформа реалізації управління академічним процесом / М.С.Львов, О.В.Співаковський, Д.Є.Щедролосьєв // Журнал «Комп'ютер у школі та сім'ї». – 2007. – Вип.2. – С.3-6.*

**УДК 315.7**

## **Ілона Щербак**  Національний університет Львівська Політехніка

# **РОЗРОБКА ФОРМАЛЬНОГО БАЗИСУ АДАПТИВНОГО ПРОЦЕСУ ІНДИВІДУАЛЬНОГО НАВЧАННЯ**

#### 164